## **OMB Contract Review**

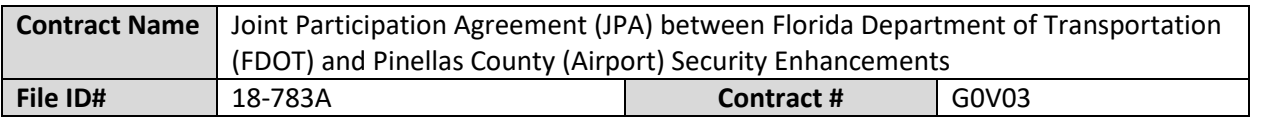

## **Mark all Applicable Boxes:**

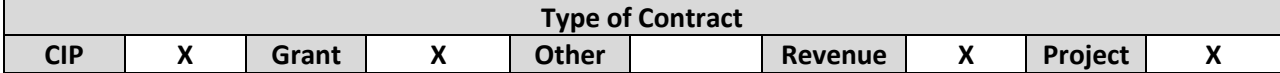

**Contract information:**

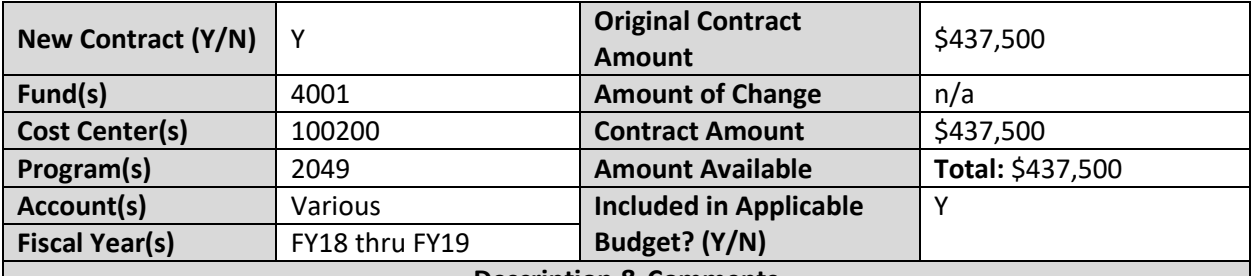

**Description & Comments**

(What is it, any issues found, is there a financial impact to current/next FY, does this contract vary from previous FY, etc.) This is a Joint Participation Agreement (Contract No. G0V03) for the replacement of the access control systems, CCTV, security badging system and computer based training system that has reached the end of its useful life. The project will also upgrade fencing and gates that secure the perimeter. FDOT has agreed to reimburse the Airport \$437,500 for the security system upgrades as outlined in Exhibit B of the JPA. The JPA estimates the project total  $\omega$  \$2,337,500 with the balance funded by \$437,500 Airport match and \$1,462,500 from a federal grant. The staff report and FY19 budget submittal has updated the project total estimate to \$2,500,000, which includes this FDOT JPA @ \$437,600 (can be revised), the \$1,462,700 federal grant, and the balance from Airport funds.

The funding from this JPA was included in the FY18 budget and FY19 budget submission for project 001583A.

The approved FY18 CIP and FY19 CIP budget submission pages are attached.

**Analyst: Erica Mitchell Ok to Sign:** 

## **Instructions/Checklist**

1. Upon receipt of a contract and notification in County Admin Tracking System (CATS) review the Agenda and Contract for language and accuracy. Make sure there are available funds, the dept is not overextending itself, was it planned, etc.

- 2. Complete the form above using the contract document and the County accounting & budgeting systems.
- 3. Use the "Description & Comments" section to give a brief summary of the contract and include your thoughts and pertinent information.
- 4. Print the form, initial, and leave folder on the Director's desk.
- 5. Login to CATS and click in the cell next to your name. A date will appear and click on the date you completed your review. Choose save and close the CATS system.